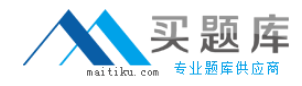

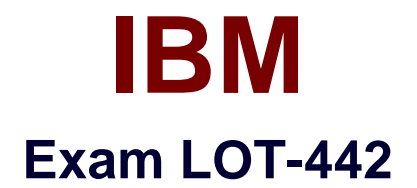

# **IBM Notes and Domino Fundamentals**

**Version: 6.1**

**[ Total Questions: 195 ]**

[http://www.maitiku.com QQ:860424807](http://www.maitiku.com)

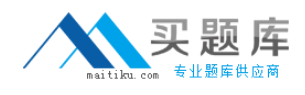

# **Topic break down**

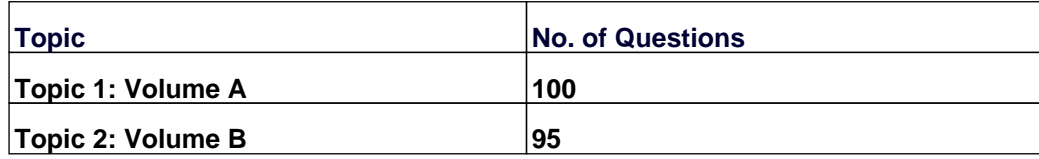

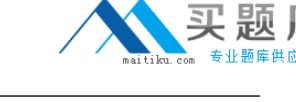

## **Topic 1, Volume A**

# **Question No : 1 - (Topic 1)**

Earl would like to access his mail file locally versus on his mail server. He is considering creating a local replica or managed mail replica for his mail file. Which benefit does Earl gain if he uses managed mail replica instead of local replica?

**A.** The managed replica routes mail directly to the server's mail.box.

**B.** If the managed replica becomes corrupt, it will be deleted and recreated automatically.

**C.** The managed replica will use the server replica's full-text index instead of having one locally created.

**D.** A managed replica will notify Earl when new mail arrives, but he'll have to replicate manually or on schedule.

## **Answer: B**

# **Question No : 2 - (Topic 1)**

Of the following condition types when defining a mail rule, which will take the longest to process?

- **A.** body
- **B.** sender
- **C.** subject
- **D.** importance

**Answer: A**

## **Question No : 3 - (Topic 1)**

In order for AdminP to work properly, what must every IBM Domino database have?

- **A.** an AdminP certifier
- **B.** an AdminP xACL entry
- **C.** an AdminP retry interval
- **D.** an Administration server

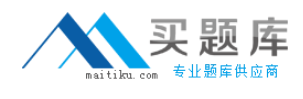

#### **Answer: D**

# **Question No : 4 - (Topic 1)**

Eileen and Teresa need to schedule a meeting every week for the next seven weeks to discuss a new project. Using the IBM Notes client calendar functionality, how would Eileen most easily determine when Teresa is available for these meetings?

**A.** Give Teresa access to Eileen's calendar and let her pick the times she wants.

**B.** Click 'Find available times' on the calendar invitation for a list of open times for both of them.

**C.** Open Teresa's calendar on the server and write down dates when Teresa is free, then send an invitation.

**D.** Open the free time database on the server and write down dates when Teresa is free, then send an invitation.

## **Answer: B**

## **Question No : 5 - (Topic 1)**

Mail recall has been enabled on all IBM Domino 8.5 servers in Marilyn's company. What are two reasons why mail recall could fail? (Choose two.)

- **A.** The time period to recall has expired.
- **B.** The message was routed over SMTP.
- **C.** The message was sent to another Domino domain.
- **D.** The Domino mail server has implemented mail journaling.
- **E.** The Domino server has a maximum message threshold per day for mail recall.

## **Answer: A,B**

## **Question No : 6 - (Topic 1)**

In order to have up-to-date contact information available to IBM iNotes, what option should be enabled in IBM Notes Preferences?

**A.** In Contacts, select Use server address book.

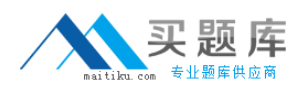

**B.** In Mail, choose the iNotes tab and select Verify email address.

**C.** In Mail, choose the iNotes tab and select Synchronize Contacts.

**D.** In Contacts, select Enable "Synchronize Contacts" on the Replication and Sync tab.

#### **Answer: D**

**Question No : 7 - (Topic 1)**

How is IBM Domino Statistics collection enabled?

- **A.** by configuring Statistics collection in names.nsf
- **B.** by configuring Statistics collection in statrep.nsf
- **C.** by configuring Statistics collection in DDM.nsf and enabling Statistics Collector task
- **D.** by configuring Statistics collection in events4.nsf and enabling Statistics Collector task

#### **Answer: D**

## **Question No : 8 - (Topic 1)**

Which server feature is responsible for name changes and database ACL updates?

- **A.** Name Change Process
- **B.** Replication
- **C.** Extended ACL
- **D.** Administration Process

**Answer: D**

## **Question No : 9 - (Topic 1)**

What are two platforms on which the IBM Notes 8.5 client runs?

- **A.** IBM OS/2, IBM AIX
- **B.** Microsoft Windows, Android
- **C.** Mac OS, IBM i
- **D.** Ubuntu Linux, Microsoft Windows

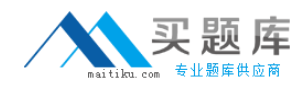

#### **Answer: D**

# **Question No : 10 - (Topic 1)**

John's company has 25 servers in Austin and 50 in Boston. He wants mail routing to go through one server on each end for efficiency. What is this type of configuration called?

- **A.** Mesh
- **B.** Linear Bus
- **C.** Point-to-Point
- **D.** Hub and Spoke

## **Answer: D**

# **Question No : 11 - (Topic 1)**

James has noticed that names are not being added to Recent Contacts. What can he do to fix the issue?

- **A.** Select Replicate and Sync All on the replication page.
- **B.** Manually add the email address to the Recent Contacts.
- **C.** Enable Recent Contacts in the More Menu from the Inbox.
- **D.** Change the Recent Contacts options in the Contacts Preferences.

## **Answer: D**

## **Question No : 12 - (Topic 1)**

James has been asked to add information from a text file to an IBM Notes database. He has decided to use the tabular text import because the view and file to be imported do not have the same structure. What will James need to do in order to complete the task?

- **A.** James will have to create a custom view.
- **B.** James will need to edit the text file he was given in order to import the data.
- **C.** James cannot import this file if it does not have the same structure as the view.
- **D.** James will need to create a column format file to specify when importing the text file.

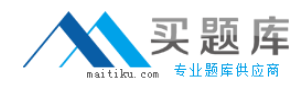

#### **Answer: D**

## **Question No : 13 - (Topic 1)**

What is the name of the proprietary protocol that the IBM Notes client uses to access mail on an IBM Domino server?

- **A.** SMTP
- **B.** NRPC
- **C.** SNMP
- **D.** INOTES

**Answer: B**

**Question No : 14 - (Topic 1)**

How can users customize a toolbar in the IBM Notes client?

- **A.** From the menu bar, choose Edit -> Toolbar.
- **B.** From the menu bar, choose Tools -> Toolbar.
- **C.** Choose Toolbar -> Customize, from the Notes client preferences.
- **D.** Users would modify the toolbar palette in the IBM Notes client data directory.

**Answer: C**

## **Question No : 15 - (Topic 1)**

What feature should be enabled for Greg to send OS-level commands to an IBM Domino server?

- **A.** Server Console
- **B.** Server Controller
- **C.** Web Administrator
- **D.** Administrator client

## **Answer: B**

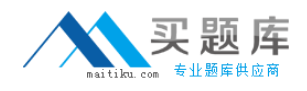

## **Question No : 16 - (Topic 1)**

Sree's new statistics reporting agent exits early without error on the production server. It ran fine when he tested it on his test server. What could be wrong on the production system?

**A.** The disk is out of space and DAOS must be turned on.

**B.** The server's cluster-mate crashed while the agent was running.

**C.** Sree had an error in the agent, but never noticed it in his test system.

**D.** The "Max LotusScript/Java execution time" field in the Server document is set incorrectly for this complex agent.

**Answer: D**

# **Question No : 17 - (Topic 1)**

Jesse is the CEO of his company. His assistant, Alice, handles all of his mail and calendar items using IBM Notes. Alice can view Jesse's calendar items side by side with her own, and she also sees calendars for the other executives - all inside her own calendar view. What feature is Alice using?

**A.** Organizer **B.** Team Calendar **C.** Group Calendar **D.** Federated or Overlay Calendar

**Answer: D**

## **Question No : 18 - (Topic 1)**

What are two proxy actions that operate on spoke servers? (Choose two.)

- **A.** Rename in ACL.
- **B.** Delete in Reader/Author fields.
- **C.** Recertify person in Domino Directory.
- **D.** Rename Person in Free Time database.
- **E.** Approve rename server in Domino Directory.

## **Answer: A,B**

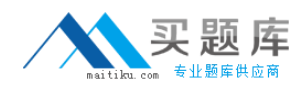

## **Question No : 19 - (Topic 1)**

Which options in Preferences will James use if he wants to color-code mail from specific senders?

- **A.** Click Mail, and then click the Sender Colors tab.
- **B.** Click Mail, and then select Change Inbox Colors.
- **C.** Click Inbox, and then click the Color Options tab.
- **D.** Click Inbox, and then select Change Sender Color.

#### **Answer: A**

**Question No : 20 - (Topic 1)**

What determines the number of times the contents of a Repeat Container Control are displayed?

- **A.** the number specified by the repeatAmount sessionScope variable
- **B.** the number of times the Repeat Container Control is added to the XPage
- **C.** the number specified by the repeatAmount property of the Repeat Container Control

**D.** the number of entries in the collection specified by the data source bound to the Repeat Container Control

**Answer: D**

## **Question No : 21 - (Topic 1)**

Ginger has created a document in a database. What is the minimum level of access she needs in that database to edit the document she has created?

- **A.** Editor
- **B.** Author
- **C.** Manager
- **D.** Designer

## **Answer: B**

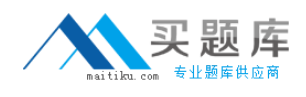

## **Question No : 22 - (Topic 1)**

When set, which type of encryption allows only a single user.id to access the data?

- **A.** Field
- **B.** Network
- **C.** Database
- **D.** Document

**Answer: C**

## **Question No : 23 - (Topic 1)**

IBM Notes Standard client preferences can be set during installation by setting values in which configuration file?

- **A.** notes.ini
- **B.** plugin\_settings.ini
- **C.** plugin\_customization.ini
- **D.** standard customization.ini

## **Answer: C**

## **Question No : 24 - (Topic 1)**

How does an IBM Domino server determine which documents to replicate for an application?

**A.** Only those documents marked for replication by the user are replicated.

**B.** The Domino server checks each document for the "\$Has\_Replicated" field.

**C.** The Domino server checks replication history and replicates only those documents that have changed since the last replication.

**D.** The LastUpdated property of the application is checked. The Domino server replicates only those documents added since the LastUpdated time.

#### **Answer: C**